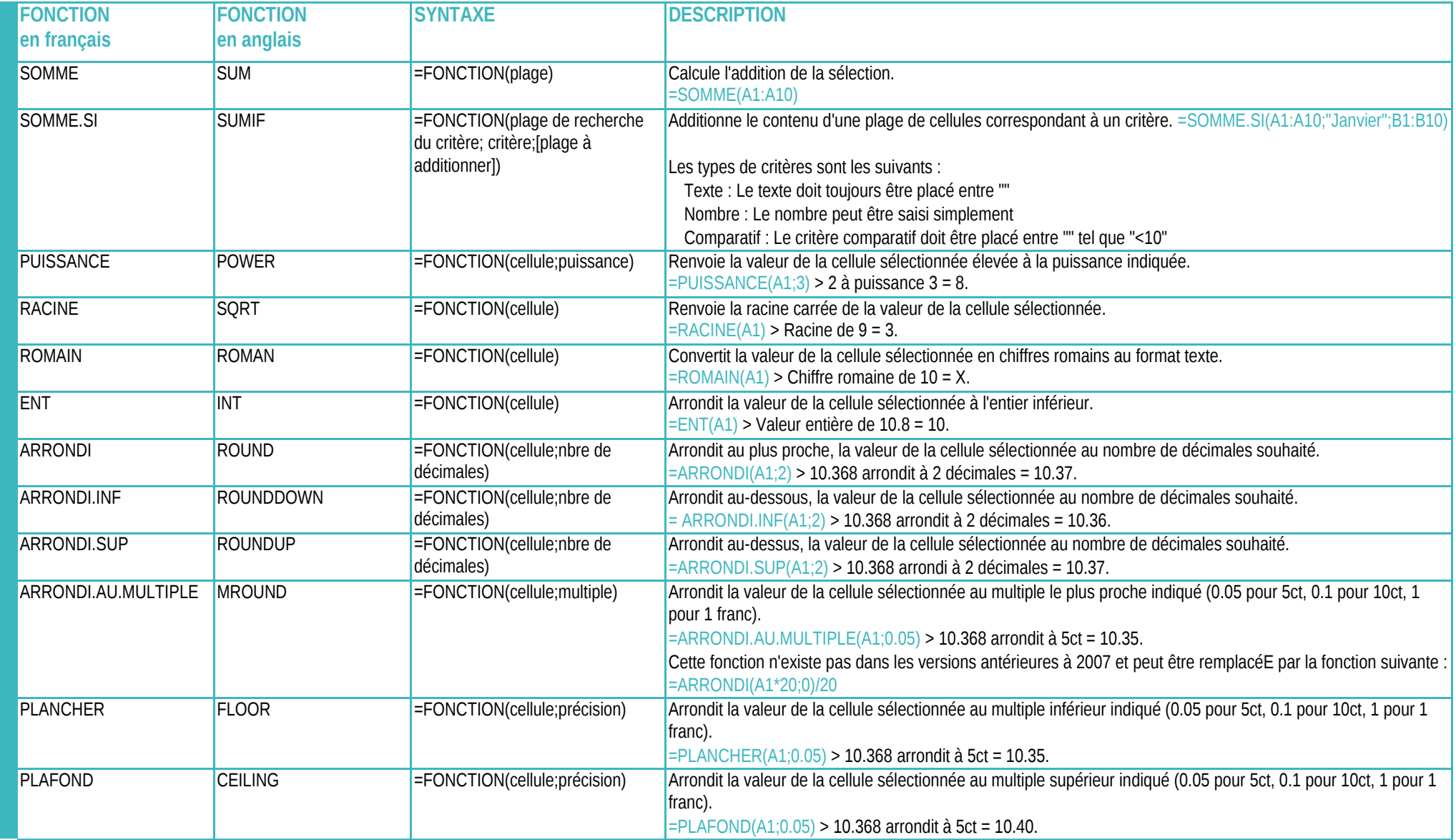

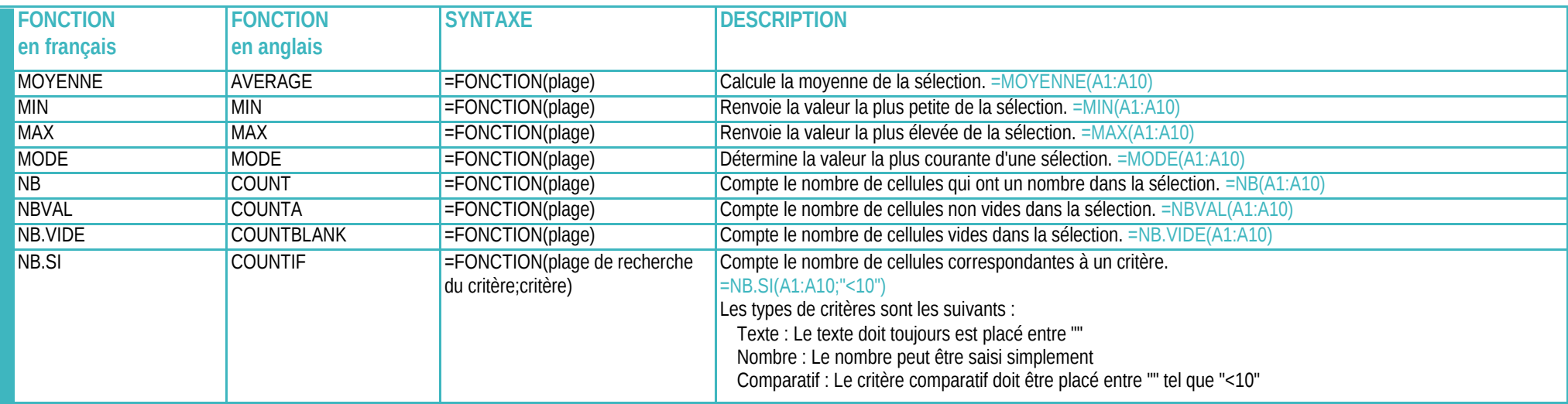

**DATE STATISTIQUES**

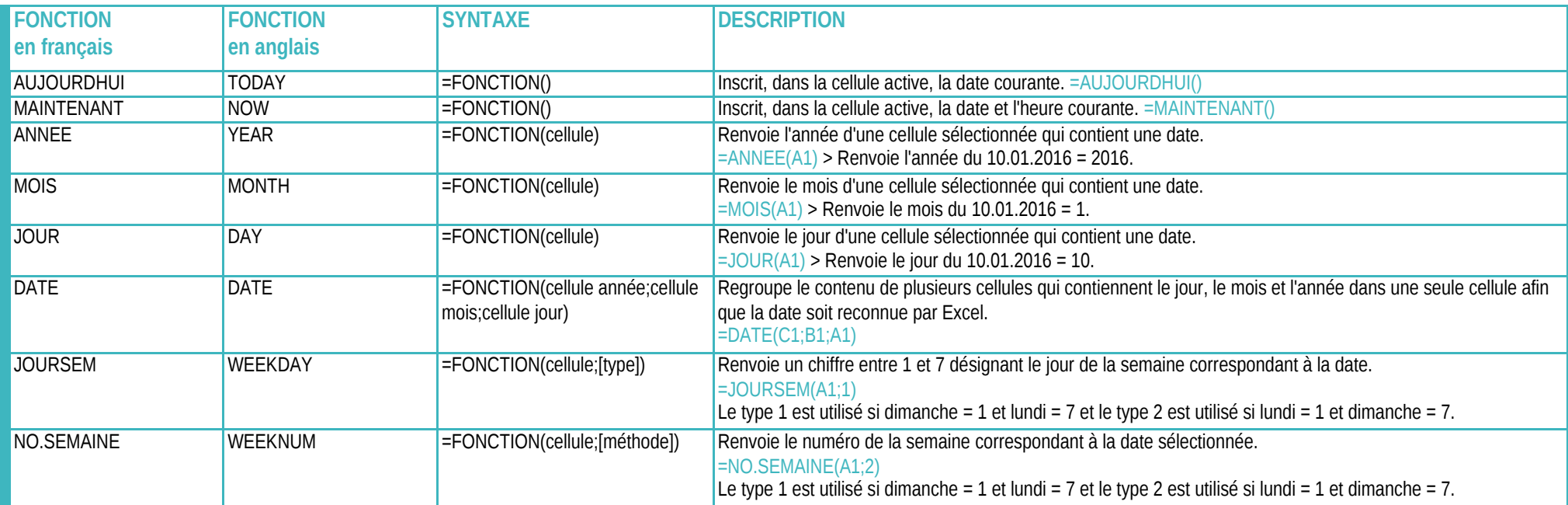

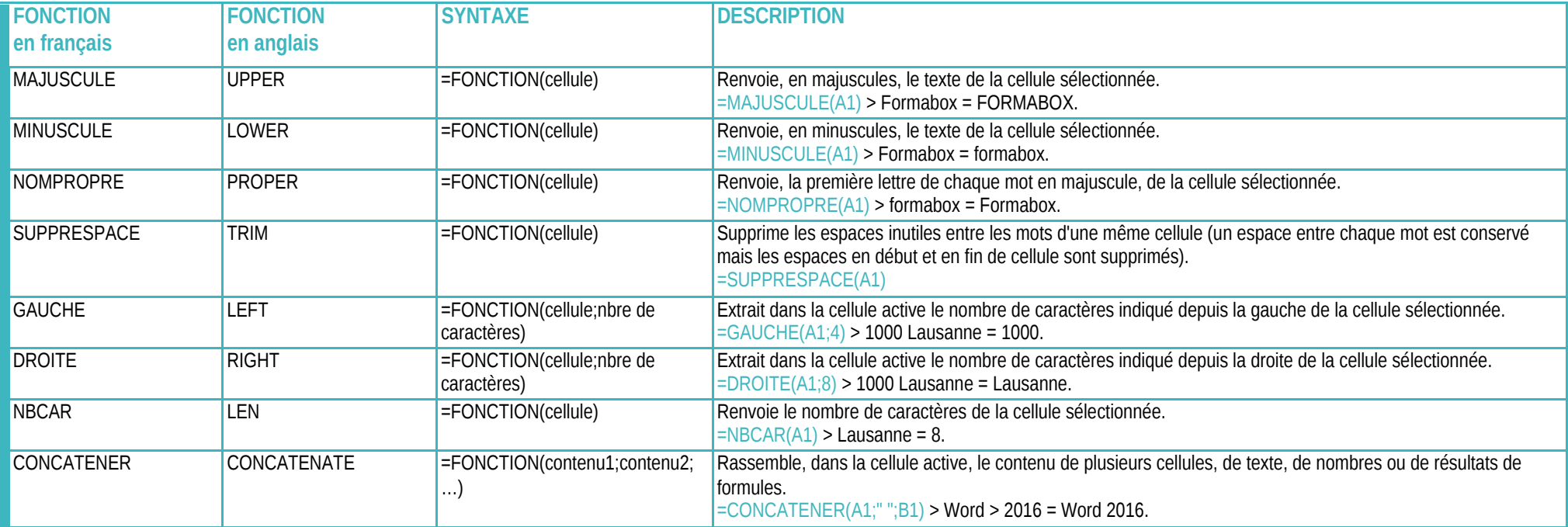

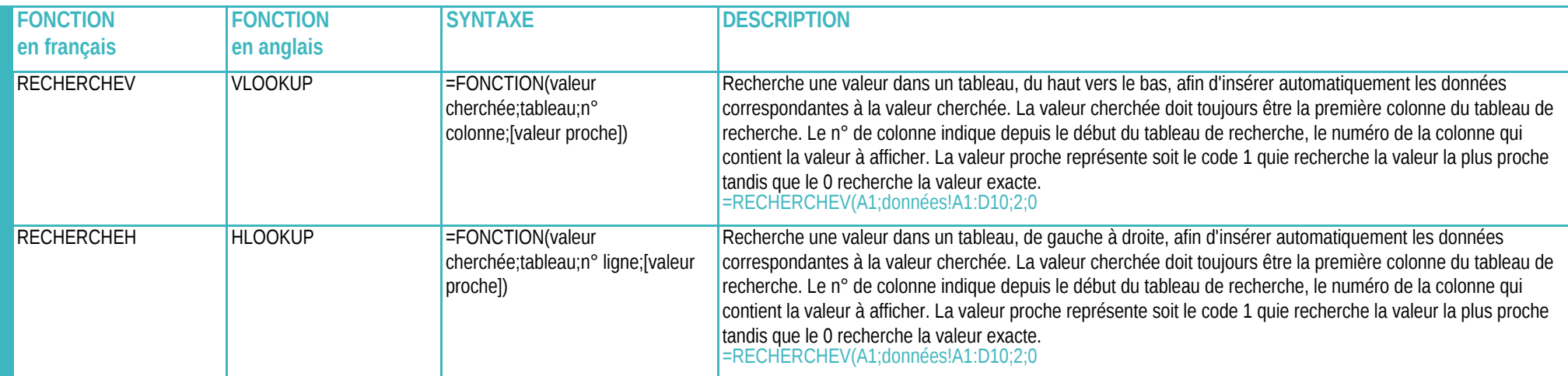

**RECHERCHE TEXTE**

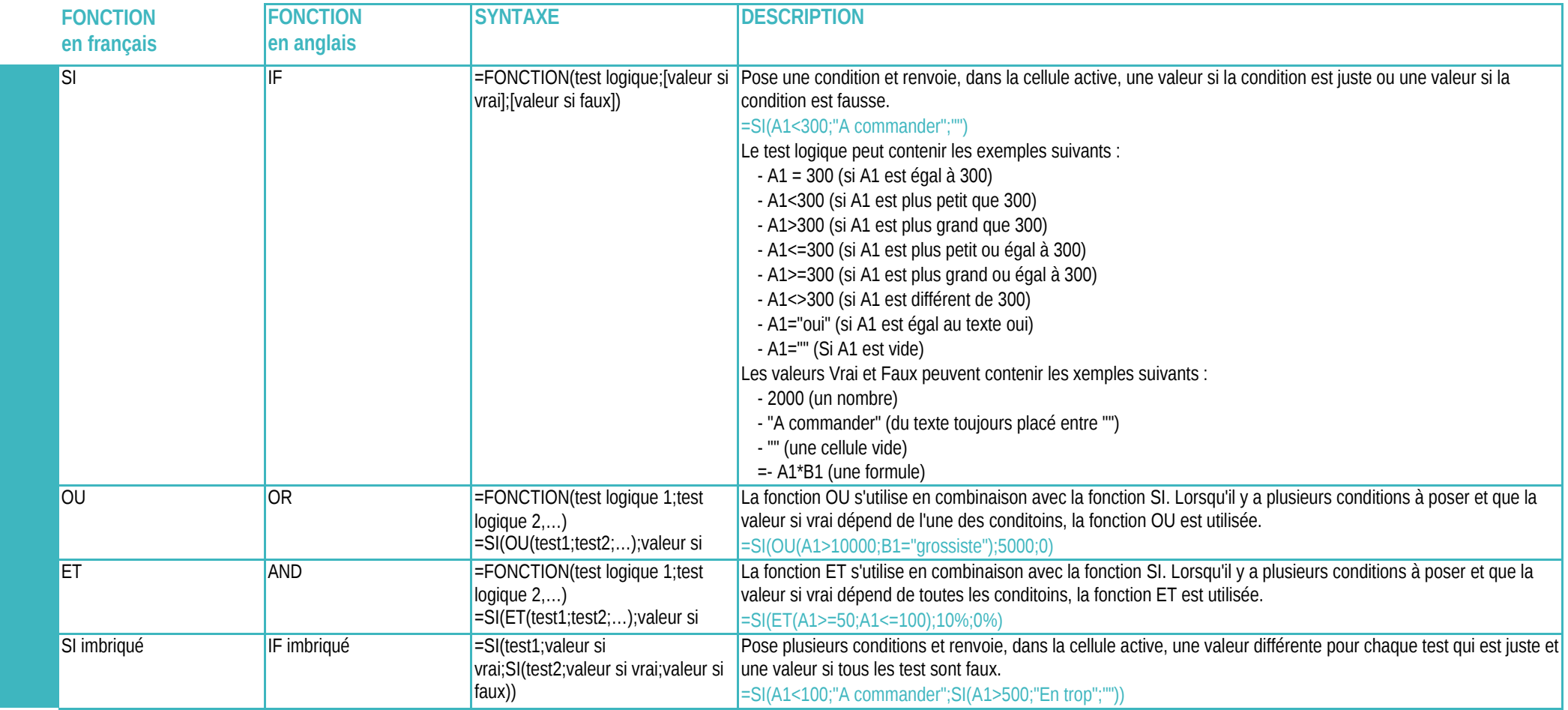